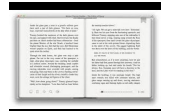

# LEARN TO USE PIVOT TABLES IN AN HOUR AN EASY TO FOLLOW ILLUSTRATED INTRODUCTION TO EXCEL PIVOT TABLES MASTERING EXCEL PIVOT TABLES

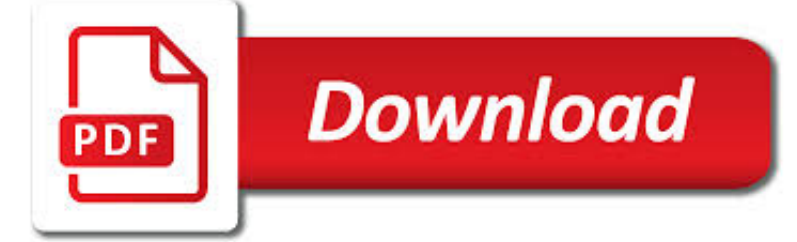

LEARN TO USE PIVOT PDF

 $\mathbb{R}$ **Download** 

HOW TO CREATE A PIVOT TABLE. LEARN MICROSOFT EXCEL | FIVE

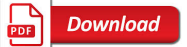

HOME - PIVOT

**Download** 

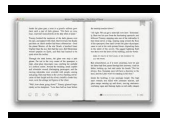

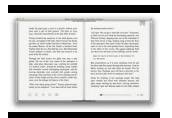

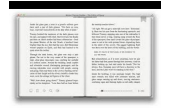

### **learn to use pivot pdf**

This easy-to-follow tutorial takes you through the basics of creating a Pivot Table in Excel and helps you understand how powerful Pivot Tables can be.

### **How to create a pivot table. Learn Microsoft Excel | Five**

LONDON--March 20, 2018-- U.S. Bank Global Corporate Trust has hired four new relationship managers to its Global Corporate Trust group in Europe.Liliya Popova, Nicola Elrin, Kamal Hussein and Cristina Quintana have more than 60 years of financial services experience between them at organizations such as Bank of New York Mellon, State Street and Moody's Investors Service.

### **Home - Pivot**

Introduction to Power Pivot. Here's a helpful guest lesson about an incredibly useful Excel add-in called Power Pivot. Thanks to Nick Williams from Acuity Training for creating this helpful post!!!. Power Pivot is an Excel add-in which can used to perform powerful data analysis and create sophisticated data models.

### **Introduction to Power Pivot - Excel ExposureExcel Exposure**

After moving a pivot table or a chart, the DataSource reference contains the file name, at refresh you get the message: Can't Open Pivot Table Source

### **Can't Open Pivot Table Source file - Excel First**

Lean startup is a methodology for developing businesses and products, which aims to shorten product development cycles and rapidly discover if a proposed business model is viable; this is achieved by adopting a combination of business-hypothesisdriven experimentation, iterative product releases, and validated learning.. Central to the lean startup methodology is the assumption that when ...

### **Lean startup - Wikipedia**

3 Part I - Creating a Pivot Table Excel Database In Microsoft Excel, you can easily use a list as a database. A list is a labeled series of rows that contain similar data.

### **EXCEL PIVOT TABLE - Finance Pages**

Did you ever needed to fill multiple PDF forms faster and without mistakes? PDF forms are very powerful and widely used. Use Excel to fill PDF Form Fields.

### **Use Excel to populate PDF Form Fields - Excel First**

PivotPal is a great tool! It saves me a ton of time when working on unfamiliar data when I am creating a Pivot Table by allowing me to construct the Pivot while looking at the source data.

### **PivotPal - A Fast New Way To Work with Pivot Tables**

A pivot language, sometimes also called a bridge language, is an artificial or natural language used as an intermediary language for translation between many different languages – to translate between any pair of languages A and B, one translates A to the pivot language P, then from P to B. Using a pivot language avoids the combinatorial explosion of having translators across every ...

#### **Pivot language - Wikipedia**

Bottom line: In this video series you will learn how to use Pivot Tables to create meaningful reports and interactive charts and dashboards. Skill level: Beginner Video #1 – Introduction to Pivot Tables. In this first video we are going to learn how to setup your source data, then create a Pivot Table and Pivot Chart.

#### **Intro to Pivot Tables and Dashboards Video Series 1 of 3**

Door Systems. Every Door System we create starts with an aim. A stated objective that defines each system. We aim to create

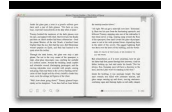

the most exciting, technologically advanced and accomplished products for your home.

#### **Hume Doors**

The pivot\_table reference can be any cell in the pivot table, but by convention we use the upper left cell. Note: GETPIVOTDATA will return the value field based on current "summarize by" settings (sum, count, average, etc.).

### **Excel formula: Get pivot table grand total | Exceljet**

Pivot Tables are extremely useful in Excel. This Advanced Excel video lesson is a follow-up to the Introduction to Pivot Tables and covers the first round of advanced topics. The lesson goes over some additional Pivot Table options and features including: … Continue reading ?

### **Video Lesson: Advanced Pivot Tables - Round 1 - Excel**

creating and publishing interactive dashboards with excel power pivot, power bi, and sharepoint online cair 2016 annual conference - workshop

### **Creating And Publishing Interactive Dashboards With Excel**

How to use the Excel GETPIVOTDATA function to Retrieve data from a pivot table in a formula.

#### **How to use the Excel GETPIVOTDATA function | Exceljet**

ENERGY STAR® is the simple choice for energy efficiency. For more than 20 years, EPA's ENERGY STAR program has been America's resource for saving energy and protecting the environment.

### **ENERGY STAR | The Simple Choice for Energy Efficiency**

Overview. A high-performance and feature-rich .NET PDF framework to work with PDF files without Adobe dependencies. This framework has PDF creation & editing library which allows you to create, read and edit PDF files programmatically in any .NET applications.

### **.NET PDF Framework | C# / VB.NET PDF API | Syncfusion**

Pivot Cycles' mountain bikes use cycling's highest-performing products. Take your cycling experience to a new level.

#### **Switchblade Carbon | Pivot Cycles**

Pivot Cycles' mountain bikes use cycling's highest-performing products. Take your cycling experience to a new level.

### **Shuttle | Pivot Cycles**

7 short HD Videos that will make Excel easy to learn and fun to use. You get instant access to the first lesson and then one video lesson every day Practice makes you perfect. So you get all the practice files used during the recording of these videos. Your Excel training shouldn't stop with the ...

#### **FREE Online Excel Training – Video Course for Beginners**

Smart Report Maker. Smart Report Maker is the best PHP reporting tool for MYSQL. It can be used for creating professional multilingual reports based on tables, views or queries with an easy to use wizard style interface.

#### **PHP Report Builder For MySQL | Mysqlreports.com**

InvisiDoor Pivot Bookcase Hinge Kit allows you to create an attractive hidden door bookcase that can be used to conceal a safe room, wine cellar, or man cave.

### **InvisiDoor Pivot Bookcase Hinge Kit | Rockler Woodworking**

- [Voiceover] Hi, I'm Curt Frye. Welcome to Excel 2013, Pivot Tables in Depth. In this course, I'll show you how to use pivot tables to gain valuable insights from your organization's data. I'll begin by showing you how to create a pivot table from data already in your Excel workbook. Then, using that knowledge as a base, I'll demonstrate how to create pivot tables using data from an external ...

### **Excel 2013: Pivot Tables - lynda.com**

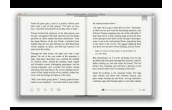

The SQL PIVOT and UNPIVOT keywords allow you to change your data from rows into columns. It's a powerful concept. Learn all about SQL PIVOT in this guide.

# **Oracle SQL PIVOT and UNPIVOT: The Complete Guide**

If some pictures are hard to view, you can get the PDF of the article The Pivot option in Power Query.. With the latest update of Power Query AddInn for Excel quite a few new features were introduced, but none as sweet as the new Pivot option.

## **The New Pivot Column option in Power Query - Excel**

This eBook includes the following formats, accessible from your Account page after purchase: EPUB The open industry format known for its reflowable content and usability on supported mobile devices.. MOBI The eBook format compatible with the Amazon Kindle and Amazon Kindle applications.. PDF The popular standard, which reproduces the look and layout of the printed page.

### **Analyzing Data with Power BI and Power Pivot for Excel**

This solution is a big problem when dealing with any more than probably 5 chart series. In one instance, I had 100+ chart series to plot. I wanted the advantages of a regular chart as outlined by Peltier, but needed the flexibility of the pivot table to manipulate the data behind the scenes.

### **Making Regular Charts from Pivot Tables - Peltier Tech Blog**

The Evenflo Pivot Modular Travel System featuring the SafeMax Infant Car Seat and the SafeZone base. The Pivot Modular Travel System offers a multi-position modular frame with 6 modes of use!

### **Amazon.com : Evenflo Pivot Modular Travel System**

They explain all the parts of the VBA language but they leave it up to you to figure out how to put it all together. Imagine trying to learn to drive a car from listening to someone talking for 8 hours.

### **The Excel VBA handbook**

Get a short and simple beginner's guide to Excel PivotTables. Follow along and learn how to create a basic PivotTable to analyze and present spreadsheet data.

#### **Excel: PivotTables for Beginners - lynda.com**

The 27" WQHD ASUS ProArt PA27AC brings images to life, with HDR-10 support up to 400nits and Thunderbolt ™ ports with 40Gbps speeds to streamline project efficiency. Factory precalibration for color accuracy (DeltaE<2) ensures true-to-life representation, while an ergonomic stand and ASUS Eye Care minimize fatigue when projects go overtime.

# **PA27AC | Monitors | ASUS USA**

"The Ironsafe solution allows us to provide valuable information to our customers in a secure, PCI compliant environment…an absolute requirement with confidential non-public information.

### **Home - IronSafe**

The goal of transfer training is Some skills learned for one transfer can be used for other transfers For example, W/C to bed transfer is similar to

# **Review Monday's Lecture - MCCC**

Table is a collection of related rows & columns. Excel Tables allow us to structure and connect data to work better. Create a table by pressing CTRL+T. Use tables to write structural references, create graphs or pivot tables easily.